## 如何在 **ISaGRAF** 內搜尋某一變數名稱 **?**

請點選 "Cross references" , 之後輸入要搜尋的變數名稱. 搜尋到的結果會出現在右側, 用滑鼠 點選它就會跳到該所在位置.

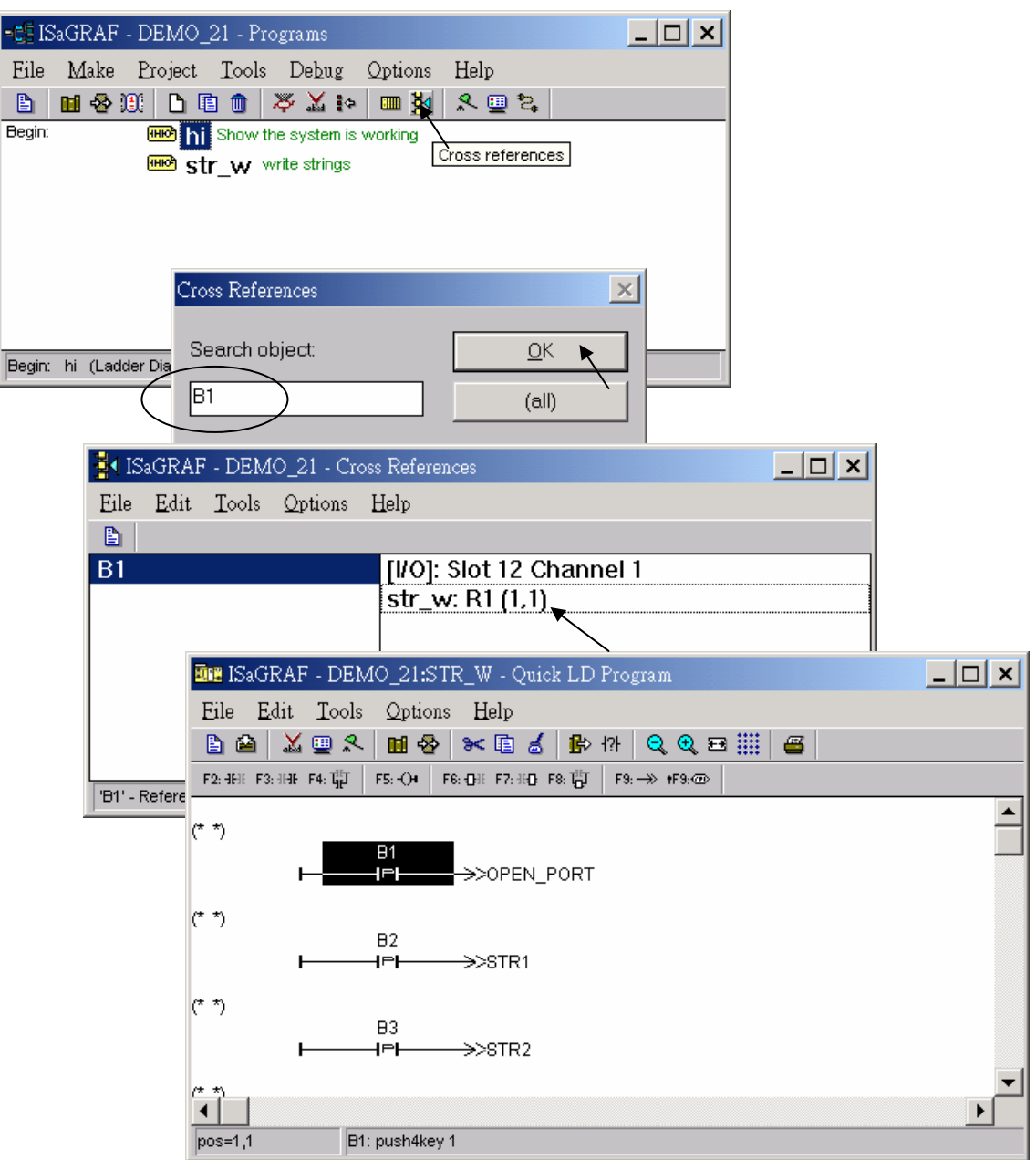